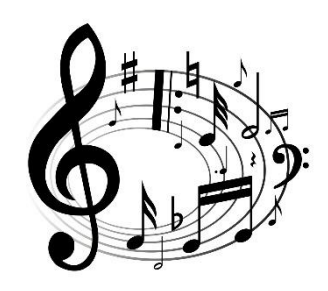

MUSIC

EARLY LEVEL

Nursery/P1

T4 Wk 8

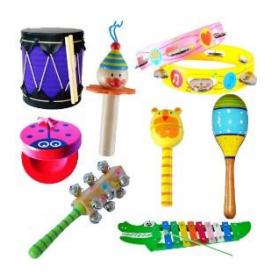

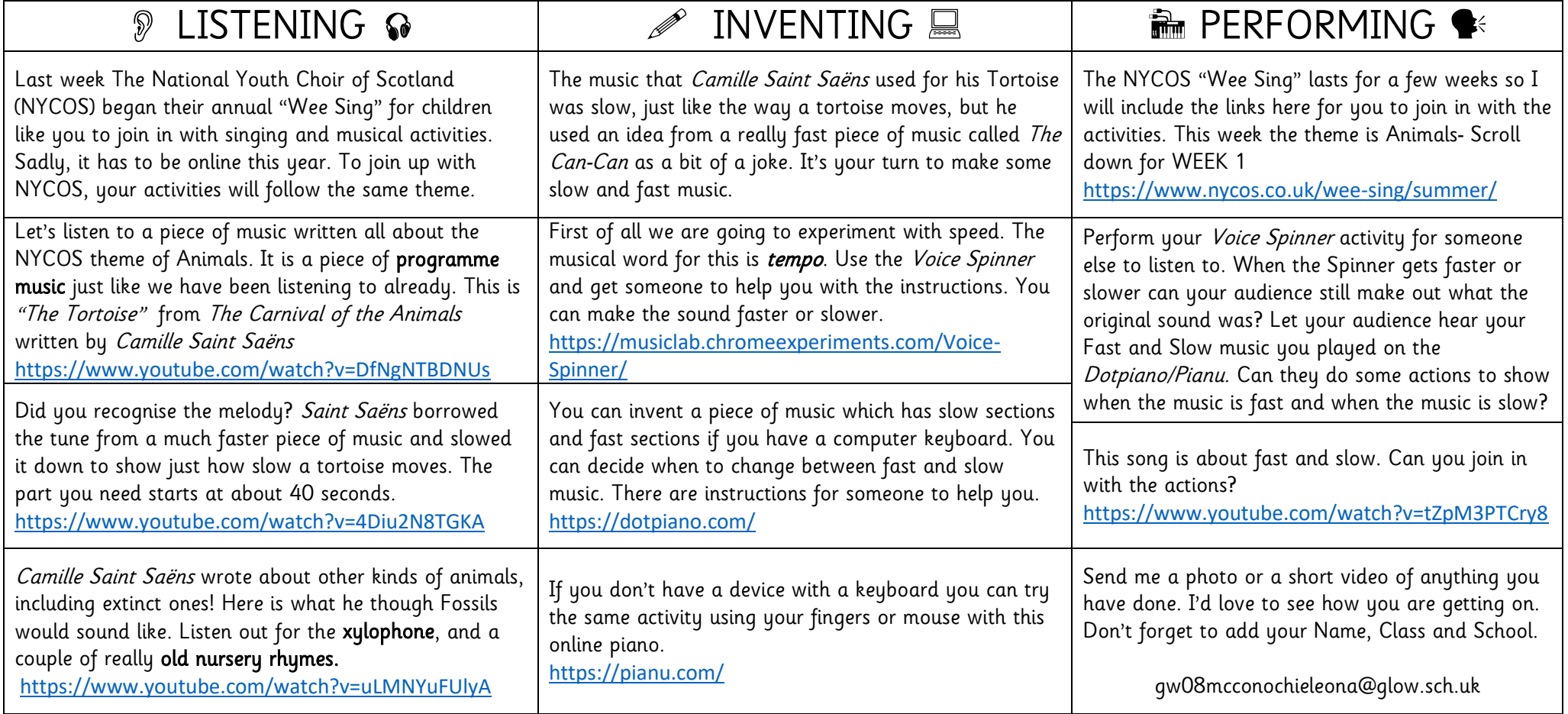

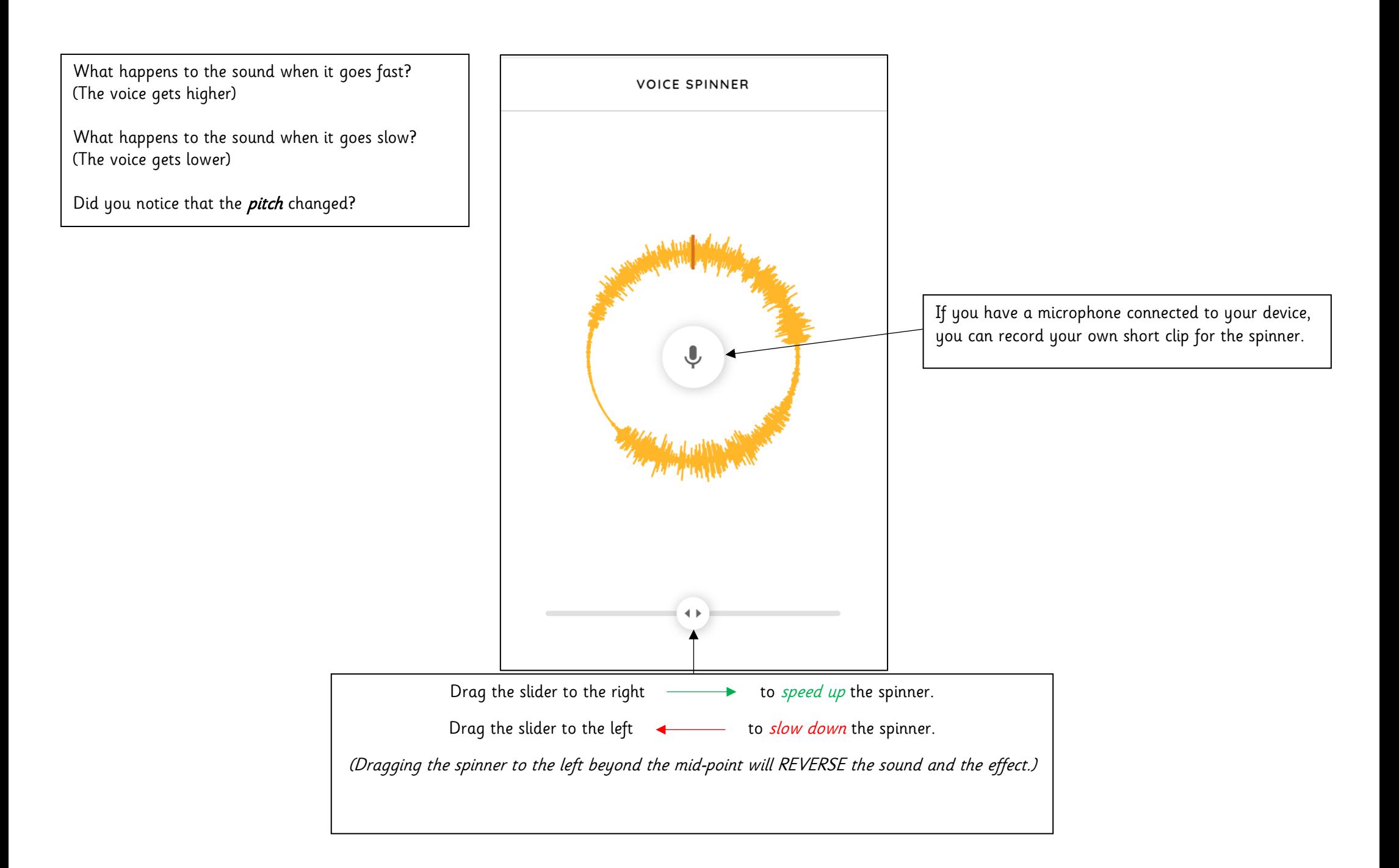

Choose the style of piano here.

Either click or keys 1, 2, 3, 4 will change.

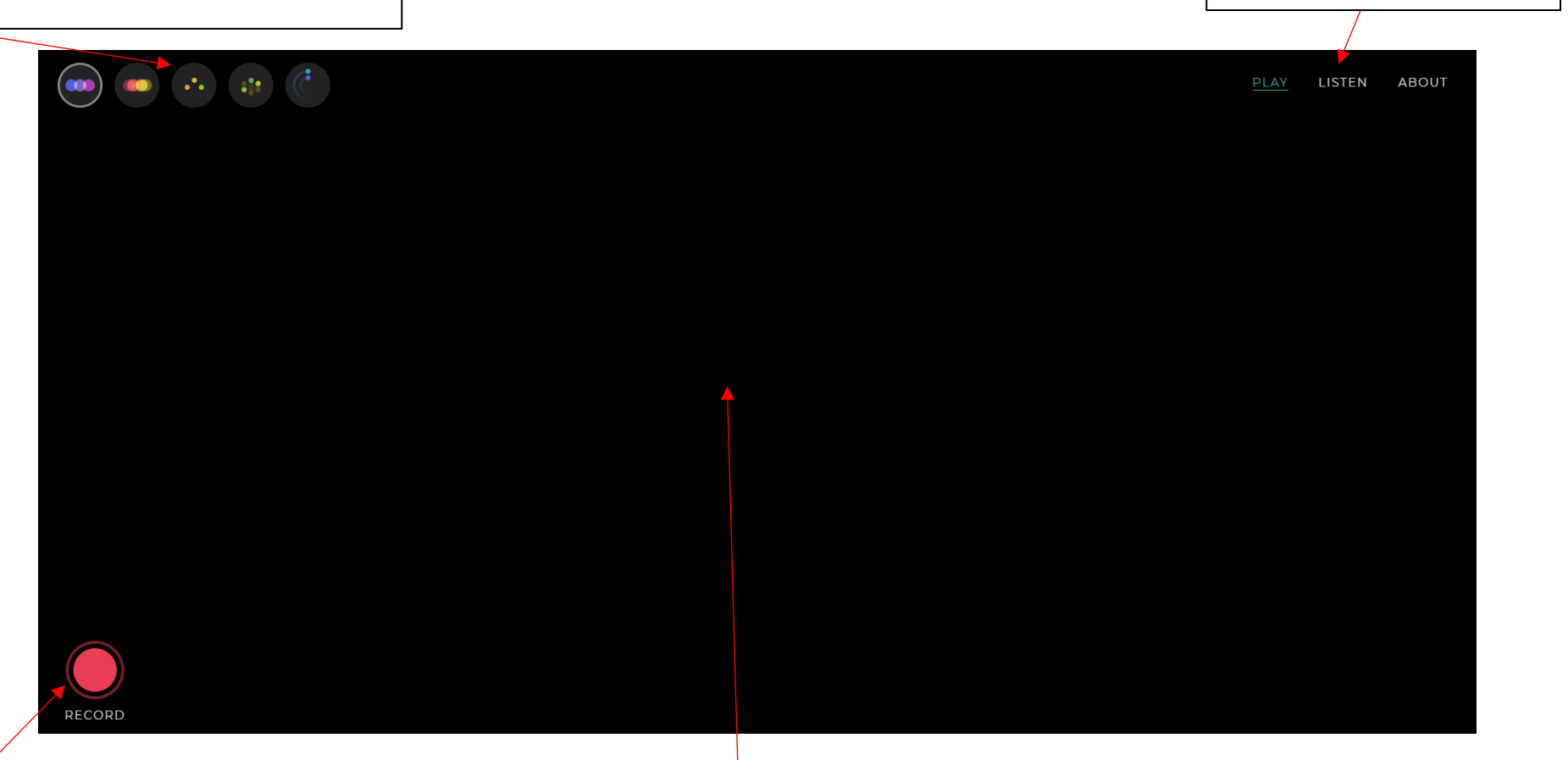

LISTEN to recordings by other people around the world

You can record your music for others to hear.

Your music will appear here. The A - L row works best. The row  $Q - P$  also works, but it responds like a piano keyboard so not every key will work. It doesn't matter if you touch "dead" keys though.